## **Éléments pour l'élaboration d'une programmation d'école (Cycle III)**

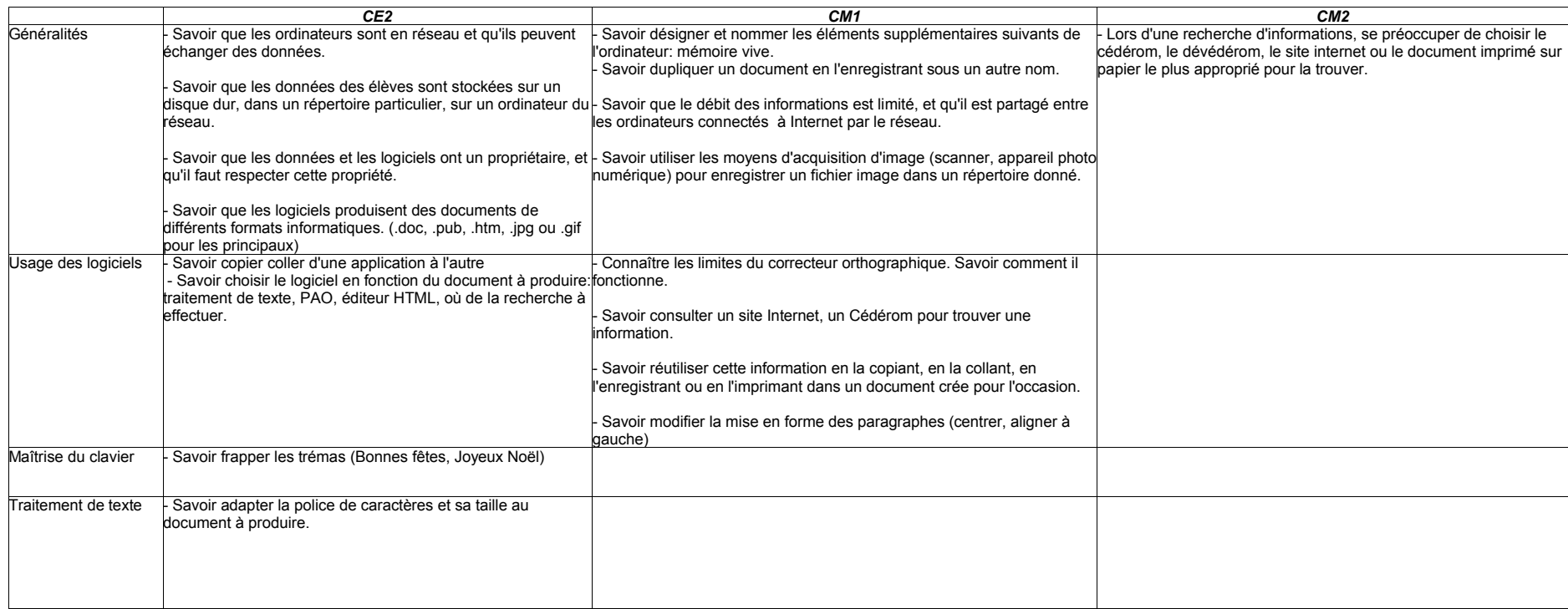

## **Éléments pour l'élaboration d'une programmation d'école (Cycle III).**

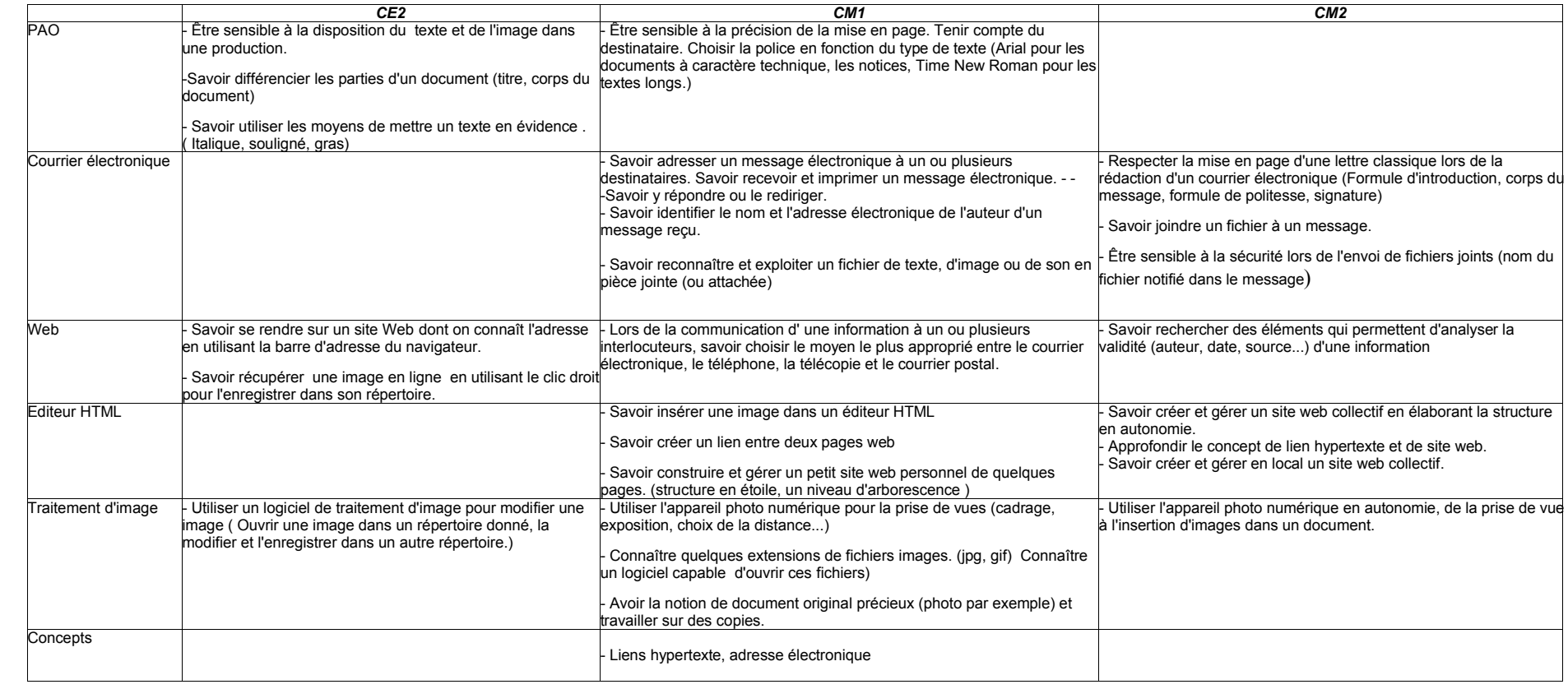

Pascal ROSSI, BATIC Lannion Sud, mars 2004